Suri Vidyasagar College Department of Computer Science Sem-2 Study Material Paper: Database Management System

> TOPIC: SQL Basics

# What is SQL?

- SQL stands for Structured Query Language. It is used for storing and managing data in Relational Database Management System (RDBMS).
- It is a standard language for Relational Database System. It enables a user to **create, read, update and delete** relational databases and tables.
- All the RDBMS like **MySQL, Informix, Oracle, MS Access and SQL Server** use SQL as their standard database language.
- SQL allows users to query the database in a number of ways, using English-like statements.

# What are the SQL?

### SQL follows the following rules:

- Structure query language is not case sensitive. Generally, keywords of SQL are written in uppercase.
- Statements of SQL are dependent on text lines. We can use a single SQL statement on one or multiple text line.
- Using the SQL statements, you can perform most of the actions in a database.
- SQL depends on tuple relational calculus and relational algebra.

## What is SQL Process?

- When an SQL command is executing for any RDBMS, then the system figure out the best way to carry out the request and the SQL engine determines that how to interpret the task.
- In the process, various components are included. These components can be optimization Engine, Query engine, Query dispatcher, classic, etc.
- All the non-SQL queries are handled by the classic query engine, but SQL query engine won't handle logical files.

## What is SQL Process?

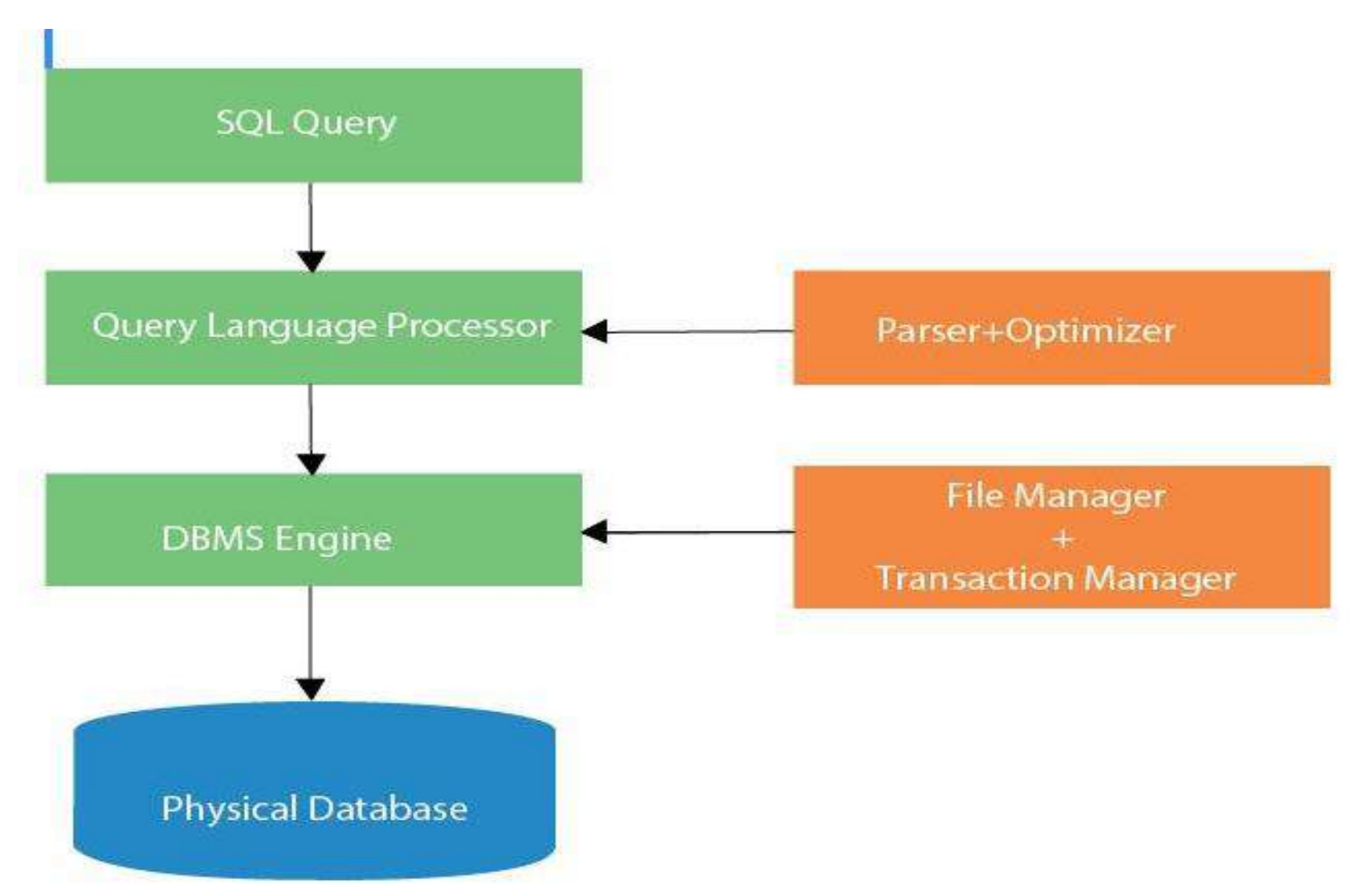

# What is Advantages of SQL?

- High speed
- No coding needed
- Well defined standards
- Portability
- Interactive language
- Multiple data view

# What is SQL Datatype?

- SQL Datatype is used to define the values that a column can contain.
- Every column is required to have a name and data type in the database table.

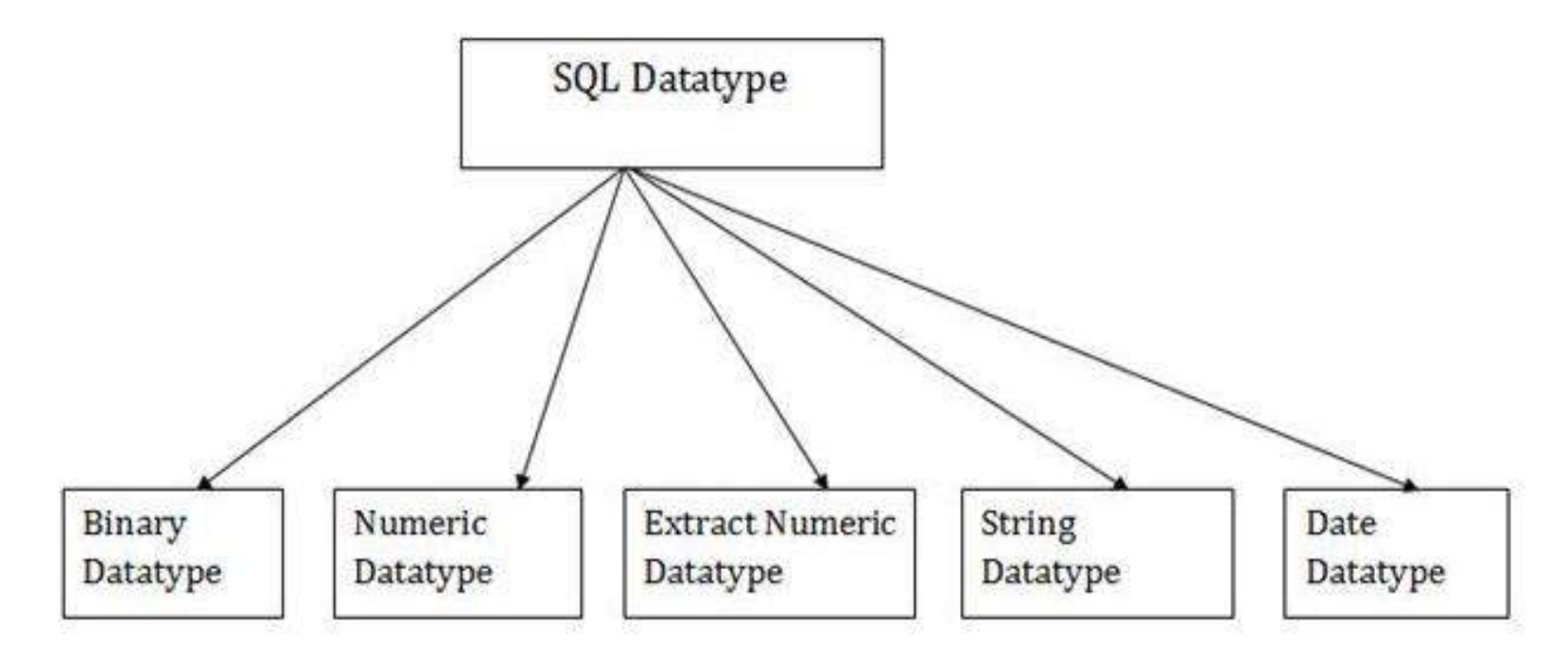

# SQL Commands

- SQL commands are instructions. It is used to communicate with the database. It is also used to perform specific tasks, functions, and queries of data.
- SQL can perform various tasks like create a table, add data to tables, drop the table, modify the table, set permission for users.

# Types of SQL Commands

There are five types of SQL commands: DDL, DML, DCL, TCL, and DQL.

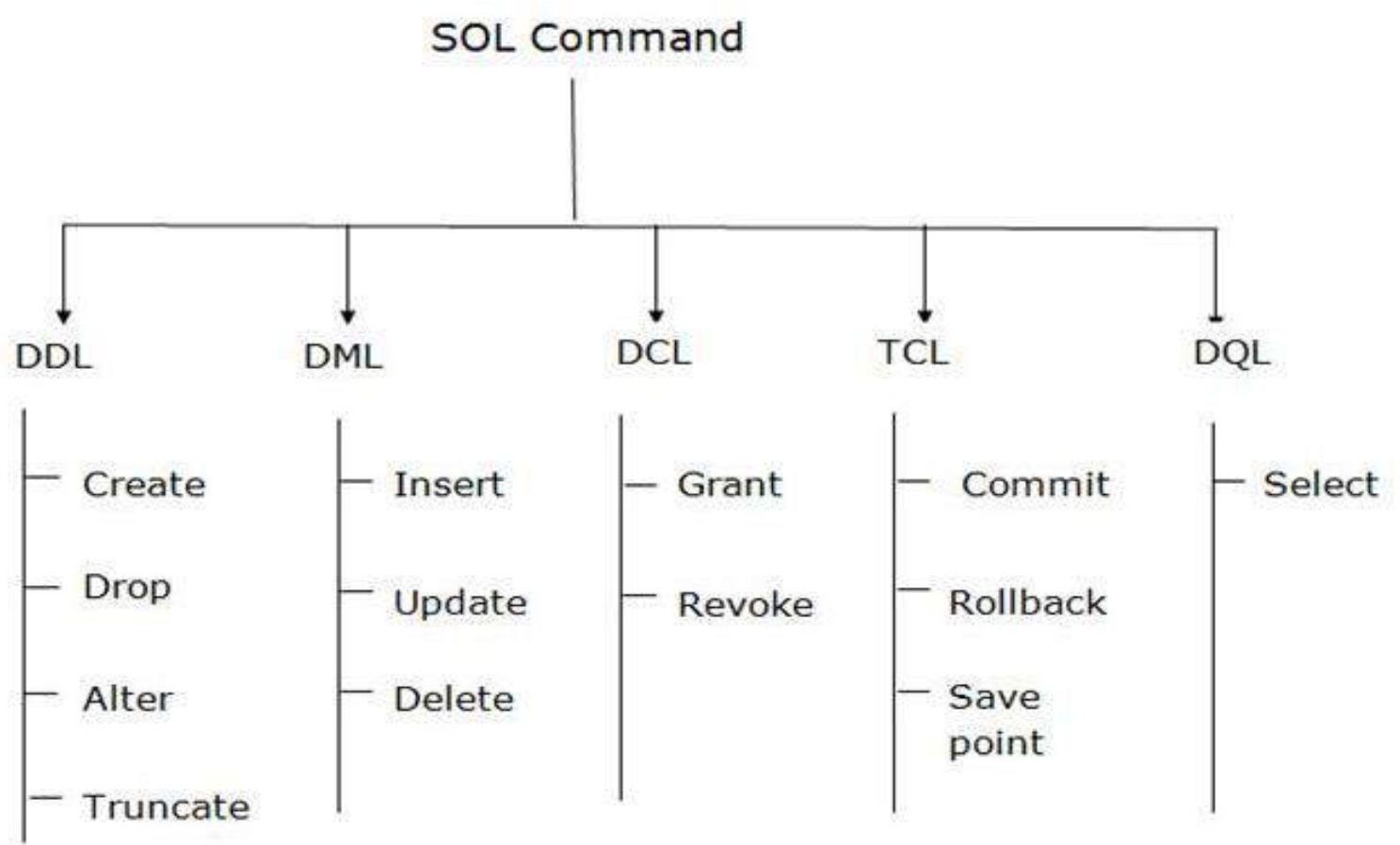

# Data Definition Language (DDL)

- DDL changes the structure of the table like creating a table, deleting a table, altering a table, etc.
- All the command of DDL are auto-committed that means it permanently save all the changes in the database.
- Here are some commands that come under DDL:
	- ➢ CREATE
	- ➢ ALTER
	- ➢ DROP
	- ➢ TRUNCATE

# Data Definition Language (DDL)- CREATE

**CREATE** It is used to create a new table in the database.

**Syntax:**

REATE TABLE TABLE\_NAME (COLUMN\_NAME DATATYPES[,. . ]);

**Example:**

CREATE TABLE EMPLOYEE(Name VARCHAR2(20), Email VARCHA R2(100), DOB DATE);

# Data Definition Language (DDL)- Drop

Drop: It is used to delete both the structure and record stored in the table.

**Syntax:**

DROP TABLE ;

**Example:**

DROP TABLE EMPLOYEE;

# Data Definition Language (DDL)- **ALTER**

**ALTER:** It is used to alter the structure of the database. This change could be either to modify the characteristics of an existing attribute or probably to add a new attribute.

#### **Syntax:**

ALTER TABLE table\_name ADD column\_name COLUMN-definition; ALTER TABLE MODIFY(COLUMN DEFINITION .. );

#### **Example:**

ALTER TABLE STU\_DETAILS ADD(ADDRESS VARCHAR2(20)); ALTER TABLE STU DETAILS MODIFY (NAME VARCHAR2(20));

# Data Definition Language (DDL)- **TRUNCATE**

**TRUNCATE:** It is used to delete all the rows from the table and free the space containing the table.

#### **Syntax:**

TRUNCATE TABLE table\_name;

#### **Example:**

TRUNCATE TABLE EMPLOYEE;

### Data Manipulation Language

- DML commands are used to modify the database. It is responsible for all form of CHANGES in the database.
- The command of **DML is not auto-committed** that means it can't permanently save all the changes in the database. They can be rollback.

Here are some commands that come under DML:

- ➢ **INSERT**
- ➢ **UPDATE**
- ➢ **DELETE**

# Data Manipulation Language - **INSERT**

**INSERT:** The INSERT statement is a SQL query. It is used to insert data into the row of a table.

**Syntax:**

INSERT INTO TABLE\_NAME (col1, col2, col3,.... col N) VALUES (value1, value2, value3, .... valueN);

### OR

INSERT INTO TABLE\_NAME VALUES (value1, value2, value3, .... valueN);

**Example:**

INSERT INTO XYZ (Author, Subject) VALUES ("Sonoo", "DBMS");

# Data Manipulation Language - **UPDATE**

Update: This command is used to **update or modify** the value of a column in the table.

#### **Syntax:**

UPDATE table\_name SET [column\_name1= value1,...column\_n ameN = valueN] [WHERE CONDITION]

#### **Example:**

UPDATE students SET User\_Name = 'Sonoo' WHERE Student Id = '3'

### Data Control Language

DCL commands are used to GRANT and TAKE BACK authority from any database user.

Here are some commands that come under DCL:

➢Grant

➢Revoke

### Data Control Language - **Grant**

**GRANT:** It is used to give user access privileges to a database.

#### **Example:**

GRANT SELECT, UPDATE ON MY\_TABLE TO SOME\_USER, ANOT HER\_USER;

**REVOKE:** It is used to take back permissions from the user.

**Example:**

REVOKE SELECT, UPDATE ON MY\_TABLE FROM USER1, USER2;

# Transaction Control Language

TCL commands can only use with DML commands like INSERT, DELETE and UPDATE only.

These operations are automatically committed in the database that's why they cannot be used while creating tables or dropping them.

Here are some commands that come under TCL:

- ➢ COMMIT
- ➢ ROLLBACK
- ➢ SAVEPOINT

### Transaction Control Language - COMMIT

**Commit:** Commit command is used to save all the transactions to the database.

**Syntex:**

COMMIT;

**Example:**

DELETE FROM CUSTOMERS WHERE  $AGE = 25;$ COMMIT;

### Transaction Control Language - **Rollback**

**Rollback:** Rollback command is used to undo transactions that have not already been saved to the database.

#### **Syntex:**

ROLLBACK;

**SAVEPOINT:** It is used to roll the transaction back to a certain point without rolling back the entire transaction.

#### **Syntex:**

SAVEPOINT SAVEPOINT NA ME;

#### **Example:**

DELETE FROM CUSTOMERS WHERE  $AGE = 25;$ ROLLBACK;

# Data Query Language

DQL is used to fetch the data from the database. It uses only one command:

**SELECT** 

**a. SELECT:** This is the same as the projection operation of relational algebra. It is used to select the attribute based on the condition described by WHERE clause.

**Syntax:**

SELECT expressions FROM TABLES WHERE conditions; **Example:**

SELECT emp\_name\_FROM employee WHERE age > 20;

### SQL Operator

There are various types of SQL operator:

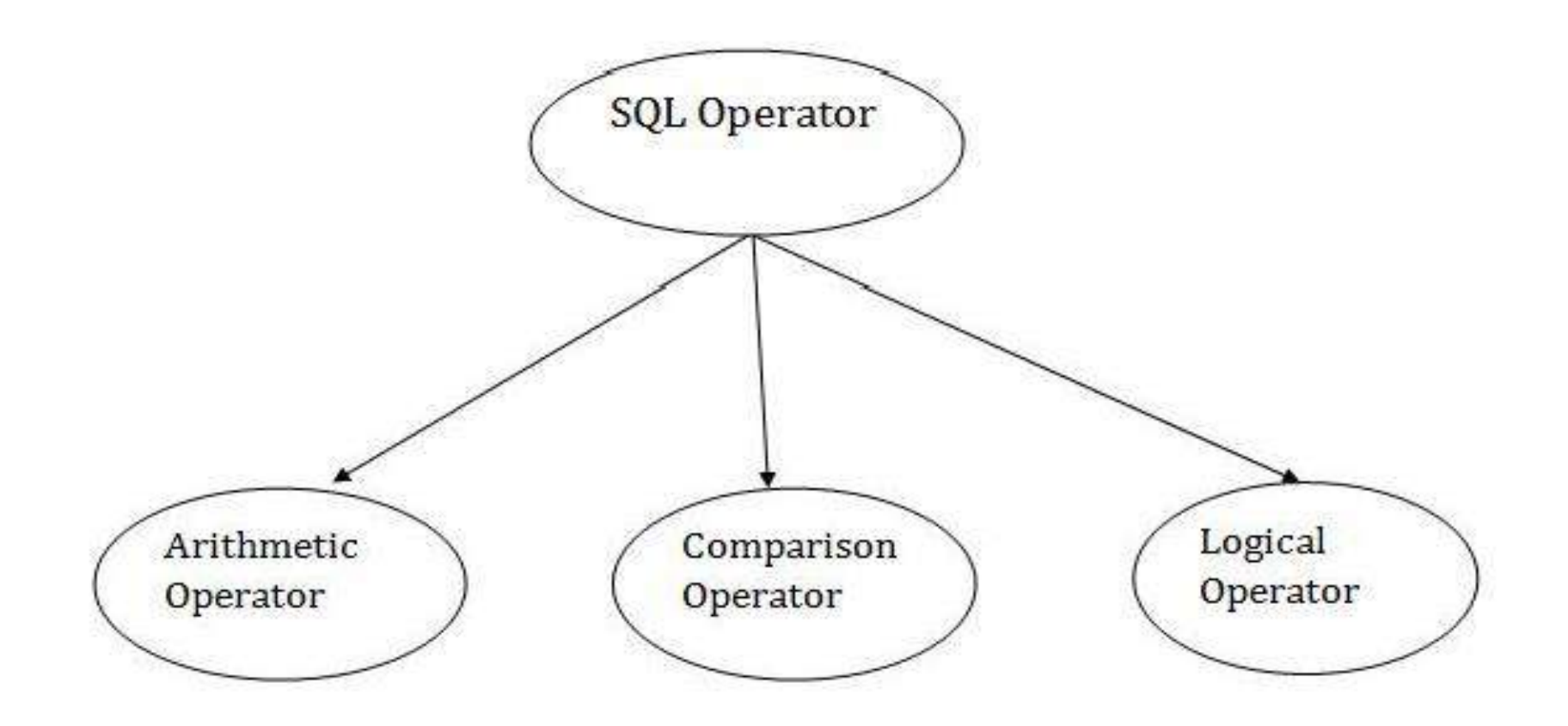

# SQL Comparison Operators:

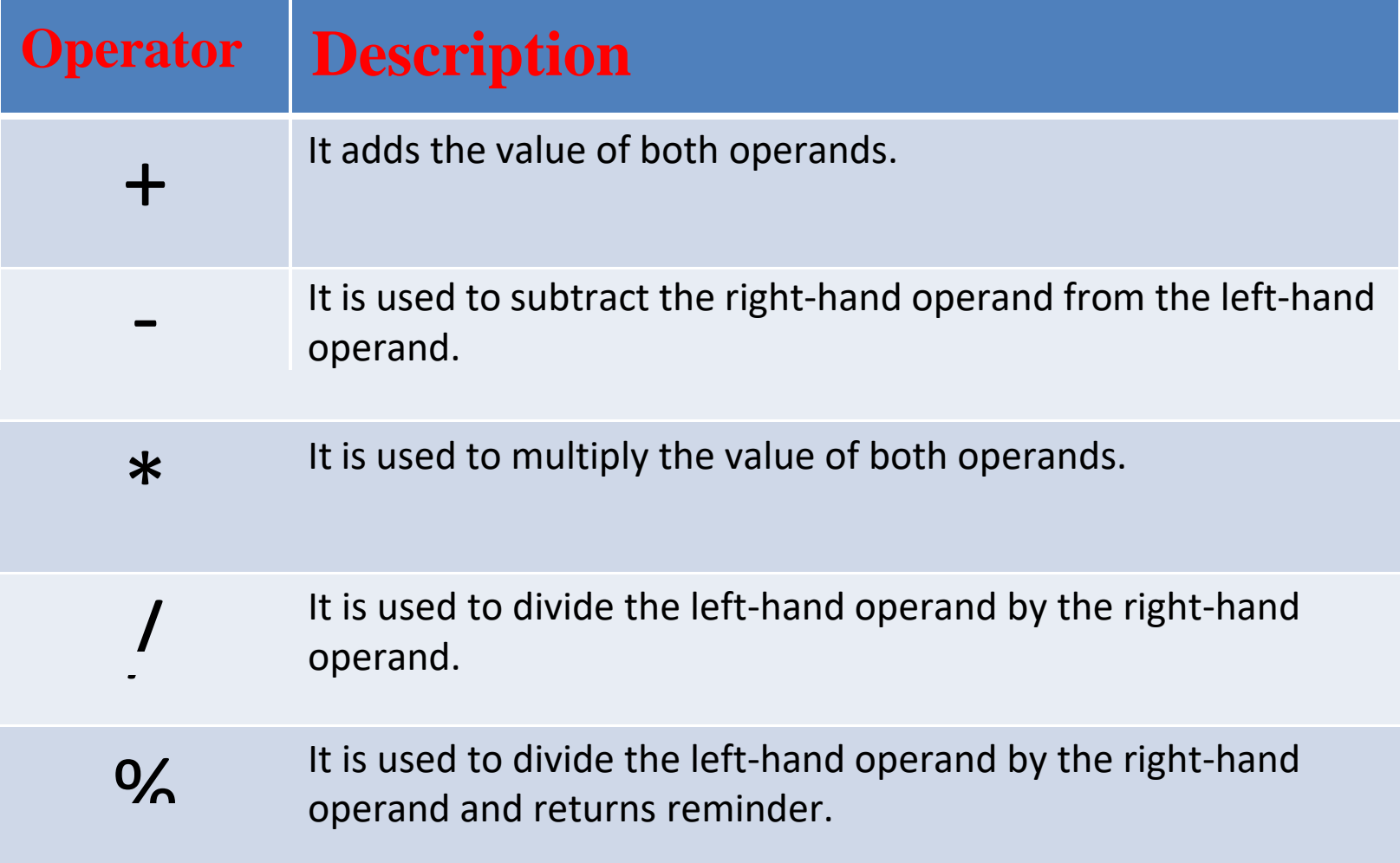

# SQL Arithmetic Operators

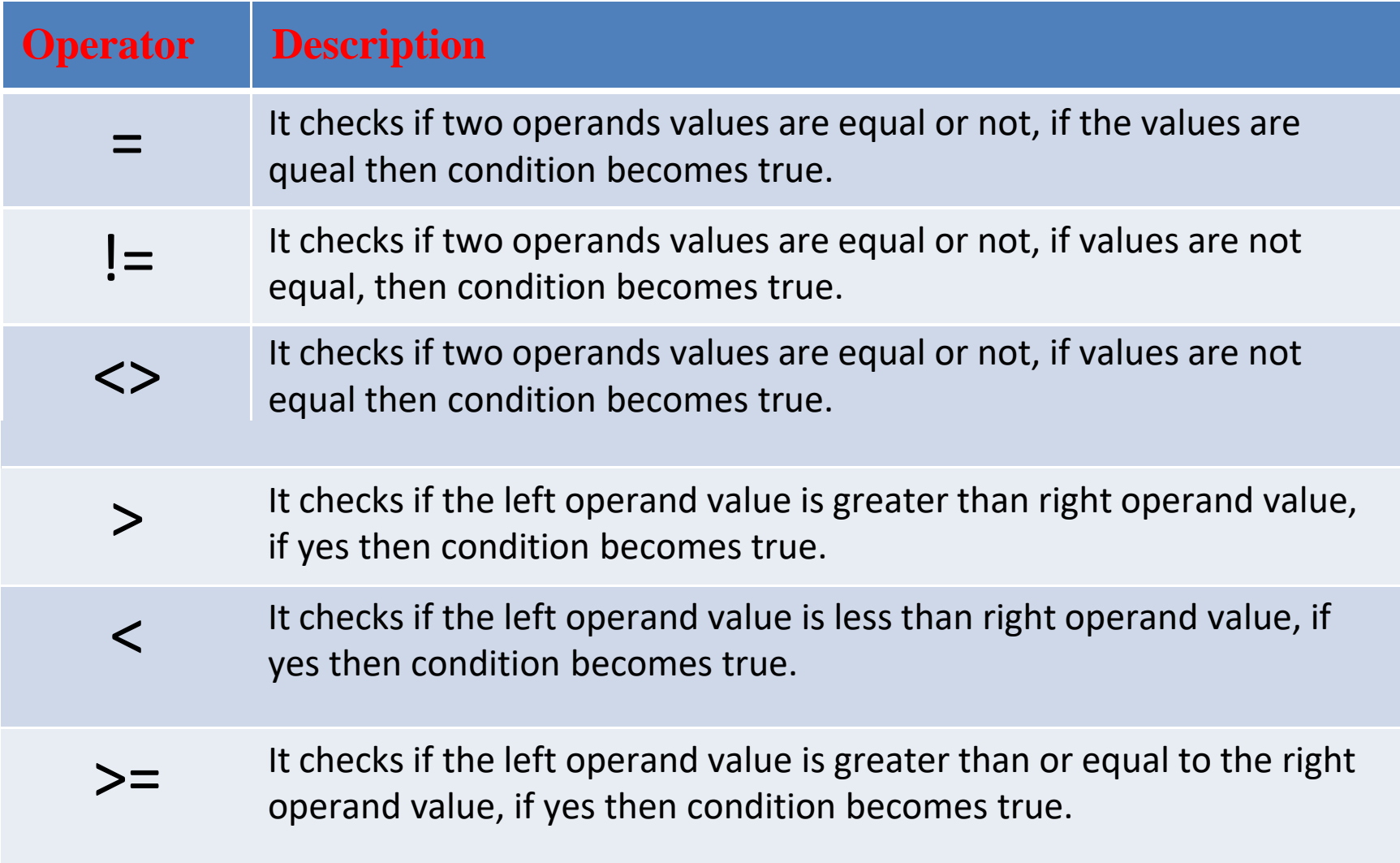

# SQL Arithmetic Operators

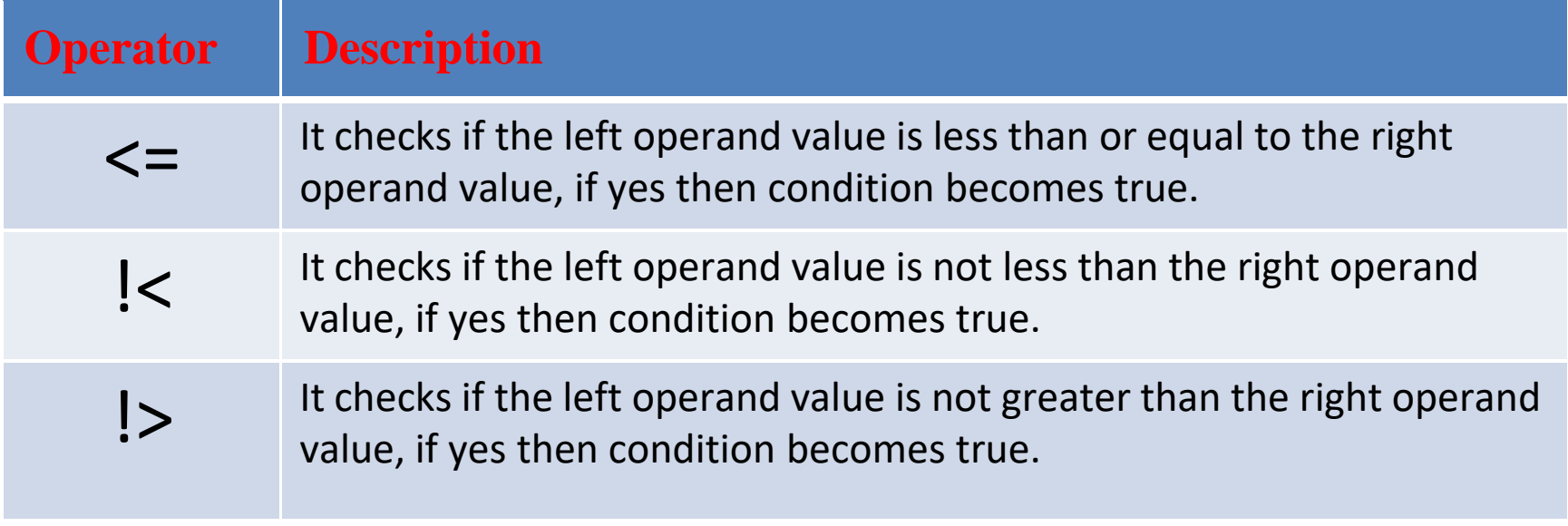

# SQL Logical Operators

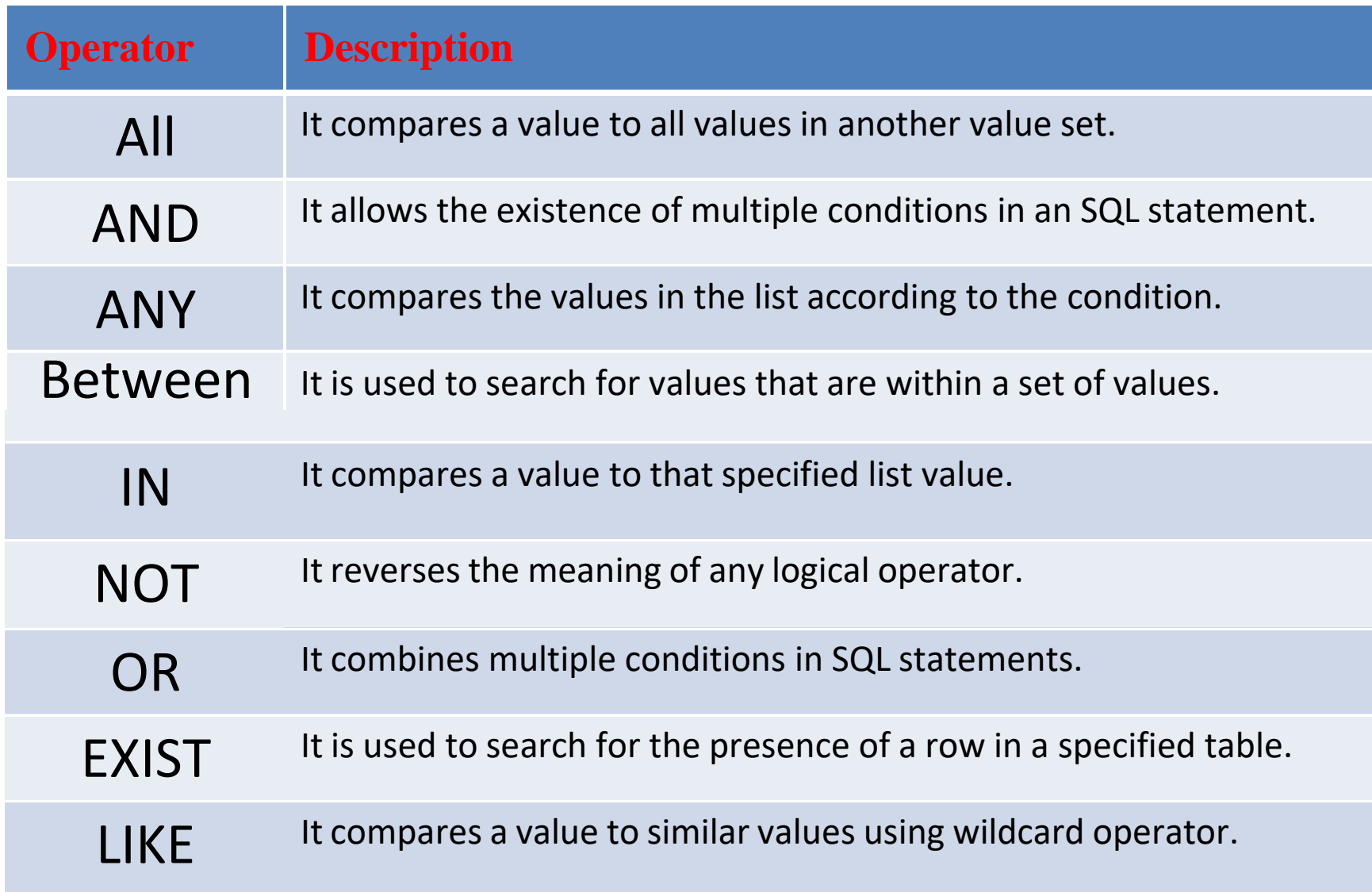

# Example:

SQL**>** CREATE TABLE EMPLOYEE ( EMP\_ID INT NOT NULL, EMP\_NAME VARCHAR (25) NOT NULL, PHONE NO INT NOT NULL, ADDRESS CHAR (30), PRIMARY KEY (ID)

);

- **DESC EMPLOYEE;**
- DELETE FROM table name WHERE condition
- DROP TABLE "table\_name";
- SELECT \* FROM table\_name;
- INSERT INTO TABLE\_NAME VALUES (value1, value2, value 3, .... Value N);
- INSERT INTO TABLE\_NAME[(col1, col2, col3,.... col N)] VALUES (value1, value2, valu e 3, .... Value N);
- UPDATE table\_name SET column\_name = value WHERE condition;

### Example:

- UPDATE table\_name SET column\_name = value1, column\_name2 = value WHERE condition;
- DELETE FROM table\_name WHERE some\_condition;

### Views in SQL

- Views in SQL are considered as a virtual table. A view also contains rows and columns.
- To create the view, we can select the fields from one or more tables present in the database.
- A view can either have specific rows based on certain condition or all the rows of a table.

## Creating view

A view can be created using the **CREATE VIEW** statement. We can create a view from a single table or multiple tables.

### Syntax

- CREATE VIEW view\_name AS
- SELECT column1, column2.....
- FROM table\_name
- WHERE condition;

### Creating View from a single table

CREATE VIEW DetailsView AS SELECT NAME, ADDRESS FROM Student\_Details WHERE STU\_ID < 4;

# Creating View from multiple tables

View from multiple tables can be created by simply include multiple tables in the SELECT statement.

In the given example, a view is created named MarksView from two tables Student Detail and Student Marks.

CREATE VIEW MarksView AS SELECT Student\_Detail.NAME, Student\_Detail.ADDRESS, Student\_Marks.MARKS FROM Student Detail, Student Mark WHERE Student Detail.NAME = Student Marks.NAME;

SELECT \* FROM MarksView;

DROP VIEW view\_name;

## SQL Index

- Indexes are special lookup tables. It is used to retrieve data from the database very fast.
- An Index is used to speed up select queries and where clauses. But it shows down the data input with insert and update statements. Indexes can be created or dropped without affecting the data.
- An index in a database is just like an index in the back of a book.

### Create Index statement

CREATE INDEX index\_name

ON table name (column1, column2, ...);

### Unique Index statement

#### **Syntax**

n2, ...); CREATE UNIQUE INDEX index\_name ON table\_name (column1, colum

#### **Example**

CREATE UNIQUE INDEX websites\_idx ON websites (site\_name);

#### Drop Index Statement

**Syntax**

DROP INDEX index\_name;

**Example**

DROP INDEX websites\_idx;

# SQL Sub Query

A Subquery is a query within another SQL query and embedded within the WHERE clause.

#### **Important Rule:**

- A subquery can be placed in a number of SQL clauses like WHERE clause, FROM clause, HAVING clause.
- You can use Subquery with SELECT, UPDATE, INSERT, DELETE statements along with the operators like =, <, >, >=, <=, IN, BETWEEN, etc.
- A subquery is a query within another query. The outer query is known as the main query, and the inner query is known as a subquery.
- Subqueries are on the right side of the comparison operator.
- A subquery is enclosed in parentheses.
- In the Subquery, ORDER BY command cannot be used. But **GROUP BY command can be used** to perform the same function as ORDER BY command.

# Subqueries with the Select Statement

SQL subqueries are most frequently used with the Select statement.

#### **Syntax:**

SELECT column\_name

FROM table\_name

WHERE column\_name expression operator

( SELECT column\_name from table\_name WHERE ... );

#### **Example:**

SELECT \*

FROM EMPLOYEE WHERE ID IN (SELECT ID FROM EMPLOYEE WHERE SALARY > 4500);

### Subqueries with the INSERT Statement

- SQL subquery can also be used with the Insert statement. In the insert statement, data returned from the subquery is used to insert into another table.
- In the subquery, the selected data can be modified with any of the character, date functions.

#### **Syntax:**

INSERT INTO table\_name (column1, column2, column3 ...) **SELECT** \* **FROM** table\_name **WHERE** VALUE OPERATOR

#### **Example:**

INSERT INTO EMPLOYEE\_BKP SELECT \* FROM EMPLOYEE WHERE ID IN (SELECT ID FROM EMPLOYEE);

## Subqueries with the UPDATE Statement

The subquery of SQL can be used in conjunction with the Update statement. When a subquery is used with the Update statement, then either single or multiple columns in a table can be updated.

#### **Syntax:**

#### **UPDATE table SET column\_name = new\_value WHERE VALUE OPERATOR (SELECT COLUMN\_NAME FROM TABLE\_NAME WHERE condition);**

#### **Example:**

Let's assume we have an EMPLOYEE\_BKP table available which is backup of EMPLOYEE table. The given example updates the SALARY by .25 times in the EMPLOYEE table for all employee whose AGE is greater than or equal to 29.

#### **UPDATE EMPLOYEE**

```
SET SALARY = SALARY * 0.25
```

```
WHERE AGE IN (SELECT AGE FROM CUSTOMERS_BKP
```
**WHERE AGE >= 29);**

# Subqueries with the DELETE Statement

The subquery of SQL can be used in conjunction with the Delete statement just like any other statements mentioned above.

#### **Syntax:**

#### **DELETE FROM TABLE\_NAME WHERE VALUE OPERATOR (SELECT COLUMN\_NAME FROM TABLE\_NAME WHERE condition); Example:**

Let's assume we have an EMPLOYEE\_BKP table available which is backup of EMPLOYEE table. The given example deletes the records from the EMPLOYEE table for all EMPLOYEE whose AGE is greater than or equal to 29.

#### **DELETE FROM EMPLOYEE**

**WHERE AGE IN (SELECT AGE FROM EMPLOYEE\_BKP**

**WHERE AGE >= 29 );**

### SQL Clauses

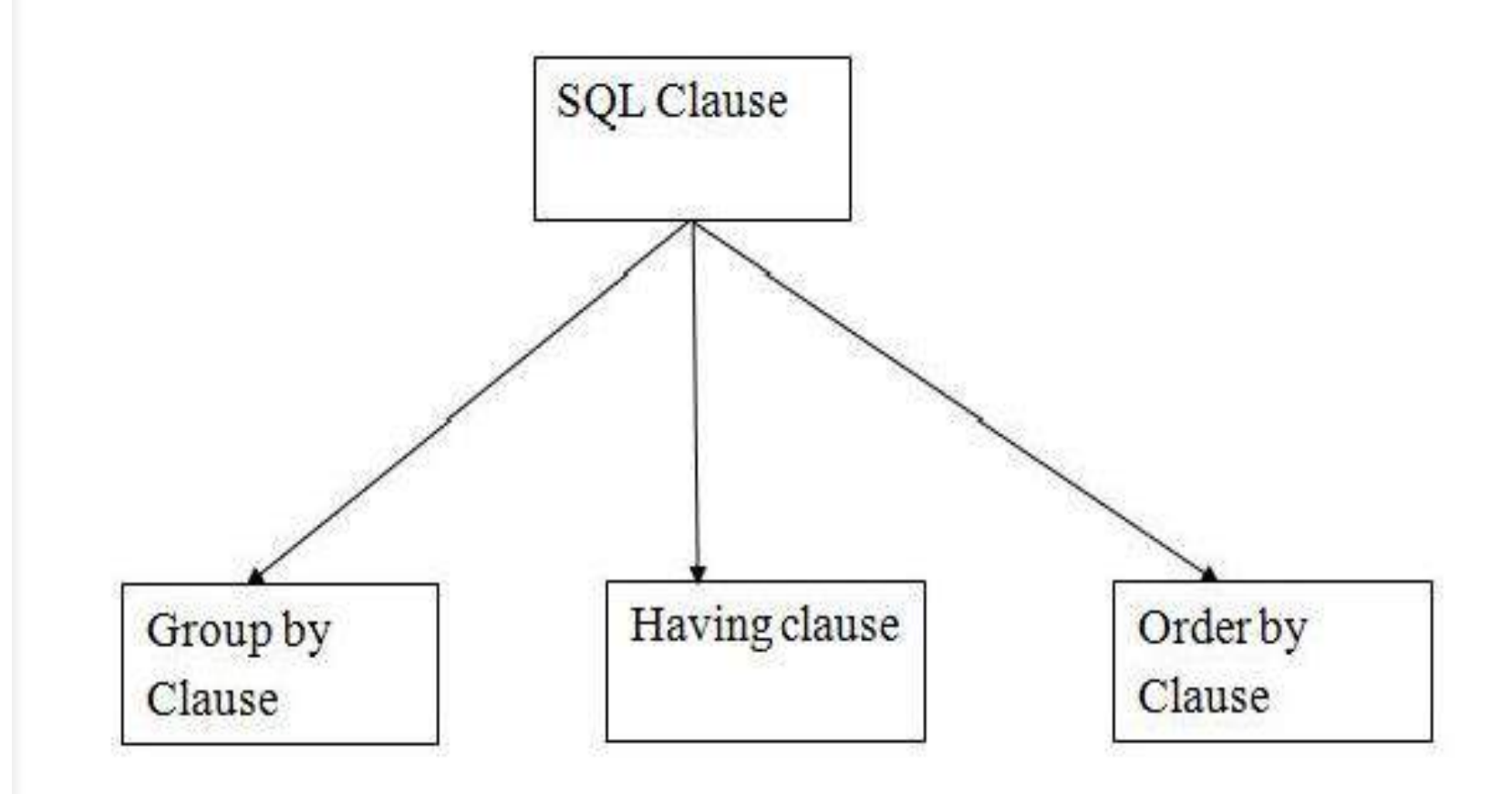

## GROUP BY

- SQL GROUP BY statement is used to arrange identical data into groups.
- The GROUP BY statement is used with the SQL SELECT statement.
- The GROUP BY statement follows the WHERE clause in a SELECT statement and precedes the ORDER BY clause.
- The GROUP BY statement is used with aggregation function.

**Syntax**

SELECT column FROM table name WHERE conditions GROUP BY column ORDER BY column

#### **Example**

SELECT COMPANY, COUNT(\*) FROM PRODUCT\_MAST GROUP BY COMPANY;

### HAVING

- HAVING clause is used to specify a search condition for a group or an aggregate.
- Having is used in a GROUP BY clause. If you are not using GROUP BY clause then you can use HAVING function like a WHERE clause

#### **Syntax**

SELECT column1, column2 FRO M table\_name WHERE conditions GROUP BY column1, column2 HAVING conditions ORDER BY column1, column2;

#### **Example**

SELECT COMPANY, COUNT(\*) FROM PRODUCT\_MAST GROUP BY COMPANY HAVING COUNT(\*)>2;

### ORDER BY

- The ORDER BY clause sorts the result-set in ascending or descending order.
- It sorts the records in ascending order by default. DESC keyword is used to sort the records in descending order.

#### **Syntax**

SELECT column1, column2 FROM table\_name WHERE condition ORDER BY column1, column2... AS C|DESC;

**Example** SELECT \* FROM CUSTOMER ORDER BY NAME; OR SELECT \* FROM CUSTOMER ORDER BY NAME DESC;

### SQL Aggregate Functions

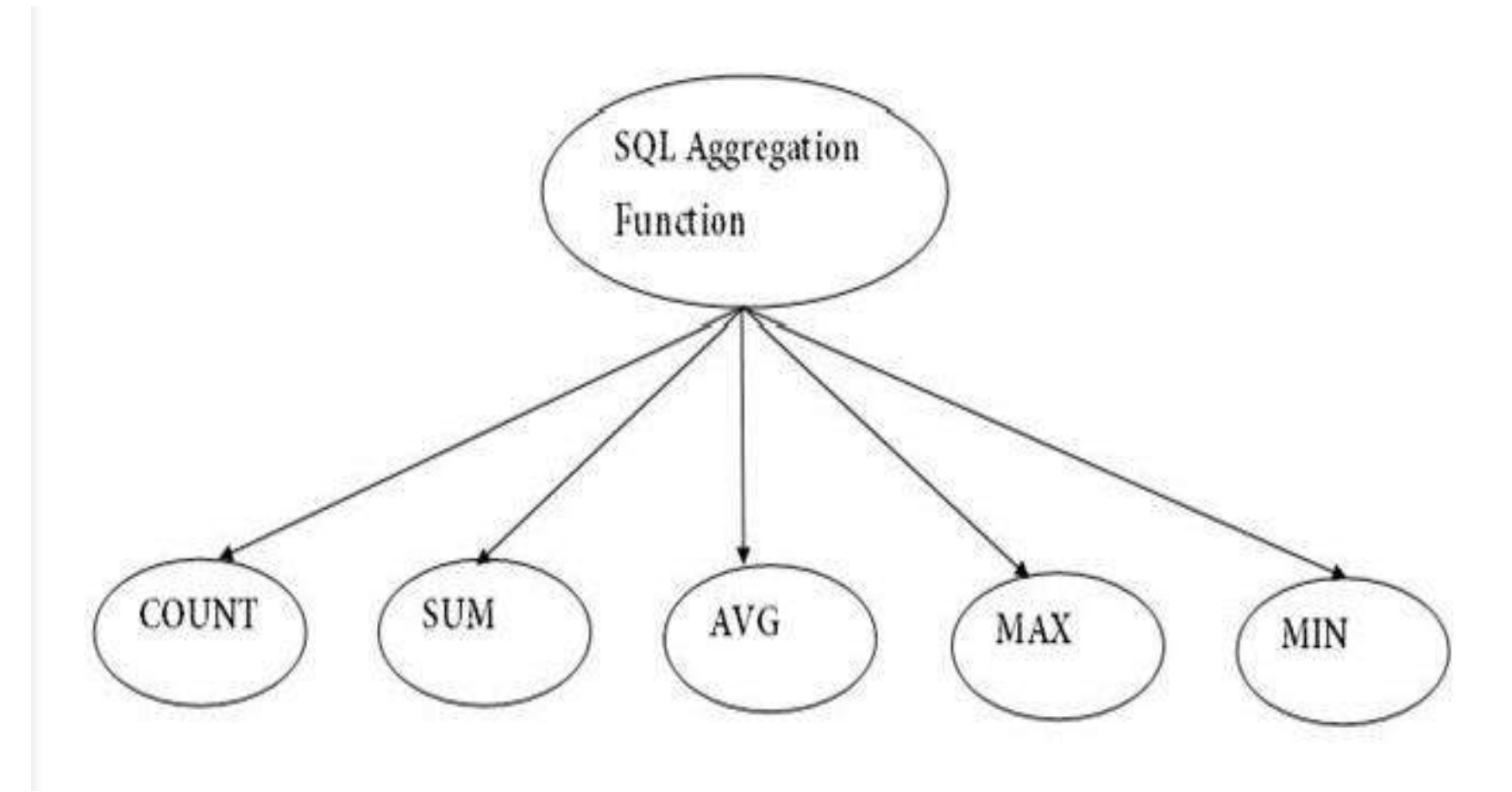

# COUNT FUNCTION

- COUNT function is used to Count the number of rows in a database table. It can work on both numeric and non-numeric data types.
- COUNT function uses the COUNT $(*)$  that returns the count of all the rows in a specified table. COUNT(\*) considers duplicate and Null.

#### **Syntax**

COUNT(\*) or COUNT( [ALL|DISTINCT] expression )

#### **Example**

- ➢ SELECT COUNT(\*) FROM PRODUCT\_MAST;
- ➢ SELECT COUNT(\*) FROM PRODUCT\_MAST; WHERE RATE>=20;
- ➢ SELECT COUNT(DISTINCT COMPANY) FROM PRODUCT\_MAST;
- ➢ SELECT COMPANY, COUNT(\*) FROM PRODUCT\_MAST GROUP BY COMPANY;
- ➢ SELECT COMPANY, COUNT(\*) FROM PRODUCT\_MAST GROUP BY COMPANY HAVING COUNT(\*)>2;

## SUM FUNCTION

• Sum function is used to calculate the sum of all selected columns. It works on numeric fields only.

#### **Syntax**

SUM() or SUM( [ALL|DISTINCT] expression )

#### **Example**

SELECT SUM(COST) FROM PRODUCT\_MAST;

#### **SUM() with WHERE**

SELECT SUM(COST) FROM PRODUCT MAST WHERE QTY>3;

#### **SUM() with GROUP BY**

SELECT SUM(COST) FROM PRODUCT\_MAST WHERE QTY>3

GROUP BY COMPANY;

#### **SUM() with HAVING**

SELECT COMPANY, SUM(COST) FROM PRODUCT MAST GROUP BY COM PANY HAVING SUM(COST)>=170;

## AVG FUNCTION

• The AVG function is used to calculate the average value of the numeric type. AVG function returns the average of all non-Null values.

#### **Syntax**

AVG() or AVG( [ALL|DISTINCT] expression )

#### **Example**

SELECT AVG(COST) FROM PRODUCT\_MAST;

## MAX FUNCTION

• MAX function is used to find the maximum value of a certain column. This function determines the largest value of all selected values of a column.

#### **Syntax**

```
MAX() or MAX( [ALL|DISTINCT] expression )
```
#### **Example**

```
SELECT MAX(RATE) FROM PRODUCT_MAST;
```
### MIN FUNCTION

• MIN function is used to find the minimum value of a certain column. This function determines the smallest value of all selected values of a column

#### **Syntax**

```
MIN() or MIN( [ALL|DISTINCT] expression )
```
#### **Example**

```
SELECT MIN(RATE) FROM PRODUCT_MAST;
```
# SQL JOIN

SQL, JOIN means "to combine two or more tables". In SQL, JOIN clause is used to combine the records from two or more tables in a database.

### Types of SQL JOIN

- ➢ INNER JOIN
- ➢ LEFT JOIN
- ➢ RIGHT JOIN
- ➢ FULL JOIN

# INNER JOIN

In SQL, INNER JOIN selects records that have matching values in both tables as long as the condition is satisfied. It returns the combination of all rows from both the tables where the condition satisfies.

#### **Syntax**

SELECT table1.column1, table1.column2, table2.column1,....

FROM table1

INNER JOIN table2

ON table1.matching\_column = table2.matching\_column;

#### **Example**

SELECT EMPLOYEE.EMP\_NAME, PROJECT.DEPARTMENT FROM EMPLOYEE INNER JOIN PROJECT ON PROJECT.EMP\_ID = EMPLOYEE.EMP\_ID;

# LEFT JOIN

The SQL left join returns all the values from left table and the matching values from the right table. If there is no matching join value, it will return NULL.

#### **Syntax**

SELECT table1.column1, table1.column2, table2.column1,....

FROM table1

LEFT JOIN table2

ON table1.matching\_column = table2.matching\_column;

#### **Example**

SELECT EMPLOYEE.EMP\_NAME, PROJECT.DEPARTMENT FROM EMPLOYEE LEFT JOIN PROJECT ON PROJECT.EMP\_ID = EMPLOYEE.EMP\_ID;

# RIGHT JOIN

In SQL, RIGHT JOIN returns all the values from the values from the rows of right table and the matched values from the left table. If there is no matching in both tables, it will return NULL.

#### **Syntax**

SELECT table1.column1, table1.column2, table2.column1,....

FROM table1

RIGHT JOIN table2

ON table1.matching\_column = table2.matching\_column;

#### **Example**

SELECT EMPLOYEE.EMP\_NAME, PROJECT.DEPARTMENT FROM EMPLOYEE RIGHT JOIN PROJECT ON PROJECT.EMP\_ID = EMPLOYEE.EMP\_ID;

# FULL JOIN

In SQL, FULL JOIN is the result of a combination of both left and right outer join. Join tables have all the records from both tables. It puts NULL on the place of matches not found.

#### **Syntax**

SELECT table1.column1, table1.column2, table2.column1,....

FROM table1

FULL JOIN table2

ON table1.matching\_column = table2.matching\_column;

#### **Example**

SELECT EMPLOYEE.EMP\_NAME, PROJECT.DEPARTMENT FROM EMPLOYEE FULL JOIN PROJECT ON PROJECT.EMP\_ID = EMPLOYEE.EMP\_ID;

### SQL Set Operation

The SQL Set operation is used to combine the two or more SQL SELECT statements

**Types of Set Operation**

Union UnionAll Intersect

**Minus** 

## Union Operation

- The SQL Union operation is used to combine the result of two or more SQL SELECT queries.
- In the union operation, all the number of datatype and columns must be same in both the tables on which UNION operation is being applied.
- The union operation eliminates the duplicate rows from its resultset.

#### **Syntax**

SELECT column\_name FROM table1

UNION

SELECT column\_name FROM table2;

#### **Example**

SELECT \* FROM First

UNION

SELECT \* FROM Second;

### Intersect Operation

- It is used to combine two SELECT statements. The Intersect operation returns the common rows from both the SELECT statements.
- In the Intersect operation, the number of datatype and columns must be the same.
- It has no duplicates and it arranges the data in ascending order by default.

#### **Syntax**

SELECT column\_name FROM table1 INTERSECT SELECT column\_name FROM table2;

#### **Example**

SELECT \* FROM First INTERSECT SELECT \* FROM Second;

### MINUSOperation

- It combines the result of two SELECT statements. Minus operator is used to display the rows which are present in the first query but absent in the second query.
- It has no duplicates and data arranged in ascending order by default.

#### **Syntax**

SELECT column\_name FROM table1 MINUS SELECT column\_name FROM table2;

#### **Example**

SELECT \* FROM First MINUS SELECT \* FROM Second;